**Alyssa Rosenzweig 戀 SURF-IT 2008** University of Pennsylvania alyssacr@seas.upenn.edu

<u>the contract of the contract of the contract of the contract of the contract of the contract of the contract of the contract of the contract of the contract of the contract of the contract of the contract of the contract </u>

## Street Sound

## Free web application for the visually impaired to access street information -

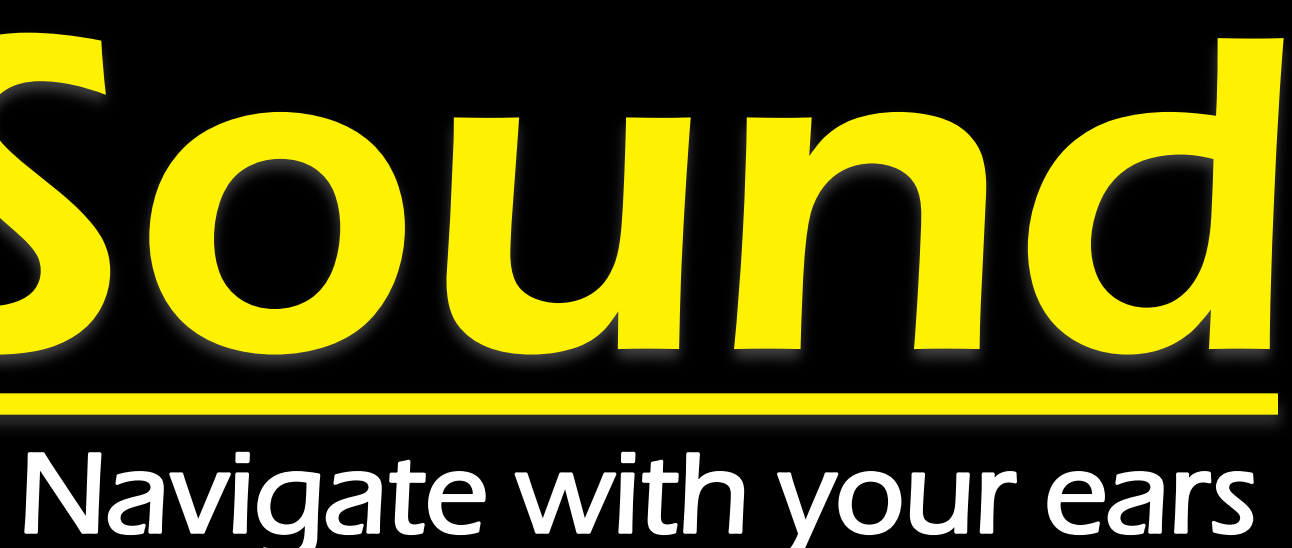

Find local businesses

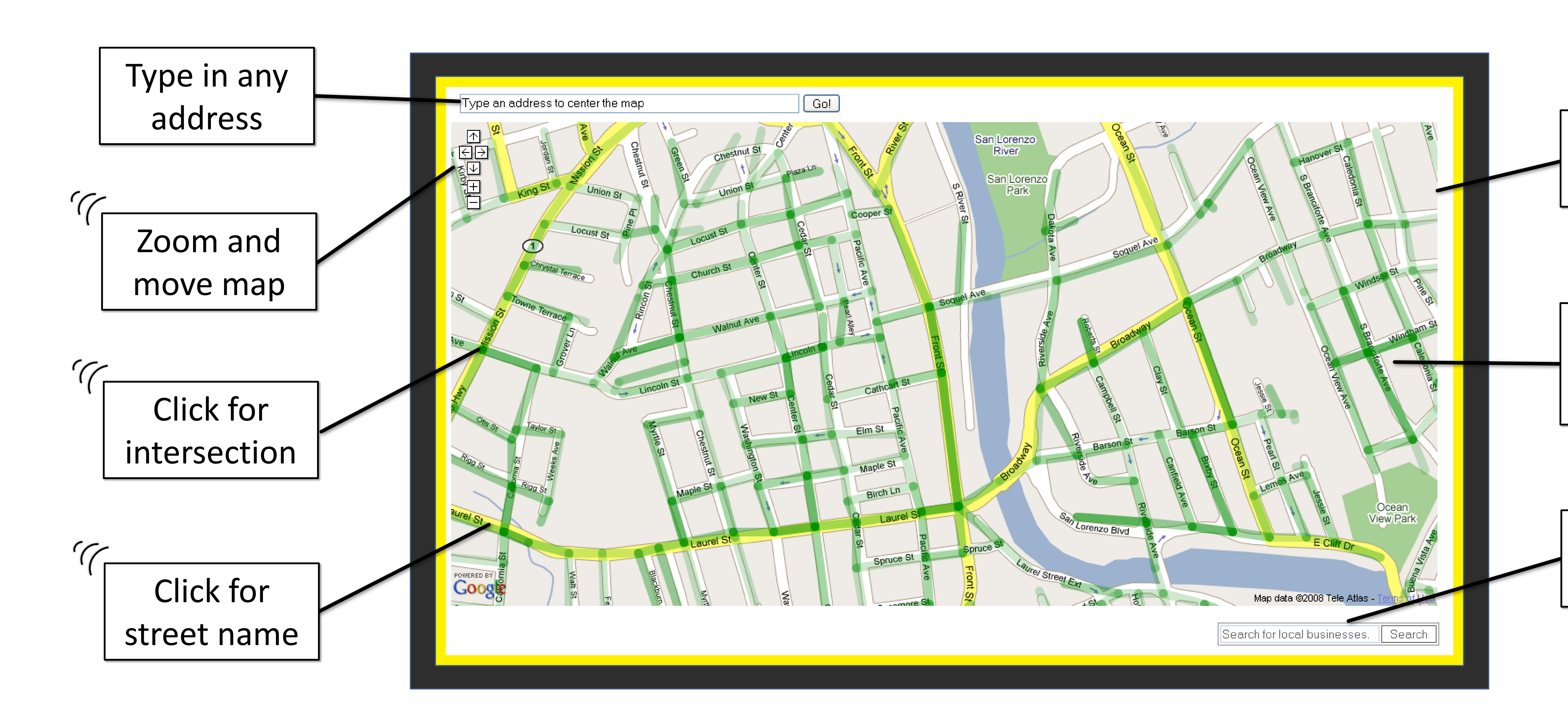

Move off map notification

Move off street notification

- GoogleMaps API
- street information
- 

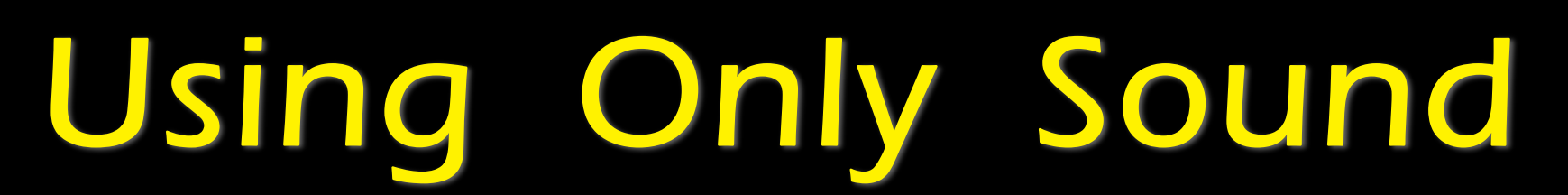

Prof. Roberto Manduchi **Assistive Technology Lab UC Santa Cruz** manduchi@soe.ucsc.edu

**Technological aspects** - Javascript event processing - *Geonames* database for - Wacom *Intuos3* 9x12 pen tablet

## **What you need**

 $\mathcal{L}(\mathcal{A})$ 

- Internet connection
- Firefox web browser with FireVox text-to-speech plug-in installed
- Audio output
- Tablet pen (optional)

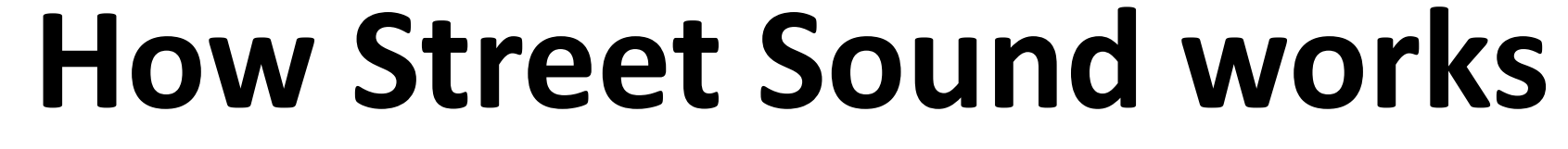

- Extracts latitude-longitude coordinate from cursor location
- Looks up coordinate in database
- Returns and draws nearby street Segments (shown in green for illustration)
- Responds to user's activity

Find anywhere: -Street names -Intersections -Local businesses